TEAR ALONG HERE

**LXF**DVD93 4GB software-packed DVD, including...

32 BIT - FOR X86 MACHINES

 $\bigoplus$ 

 **Fantastic stability**

 **Ideal for desktops and servers**

**1** Insert the DVD-ROM into your<br>Ldrive and open the index.html file **Insert the DVD-ROM into your to browse through the software.**

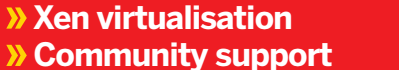

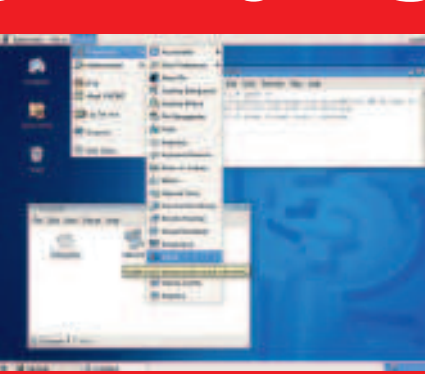

June 2007

TEAR ALONG HERE

**ALONG** 

#### or the inside box for a CD case

**2** Click on the links in the left-ha<br> **2** side of the browser window to **Click on the links in the left-hand access software categories.**

**3 Programs are provided in source code as well as binary packages wherever possible.**

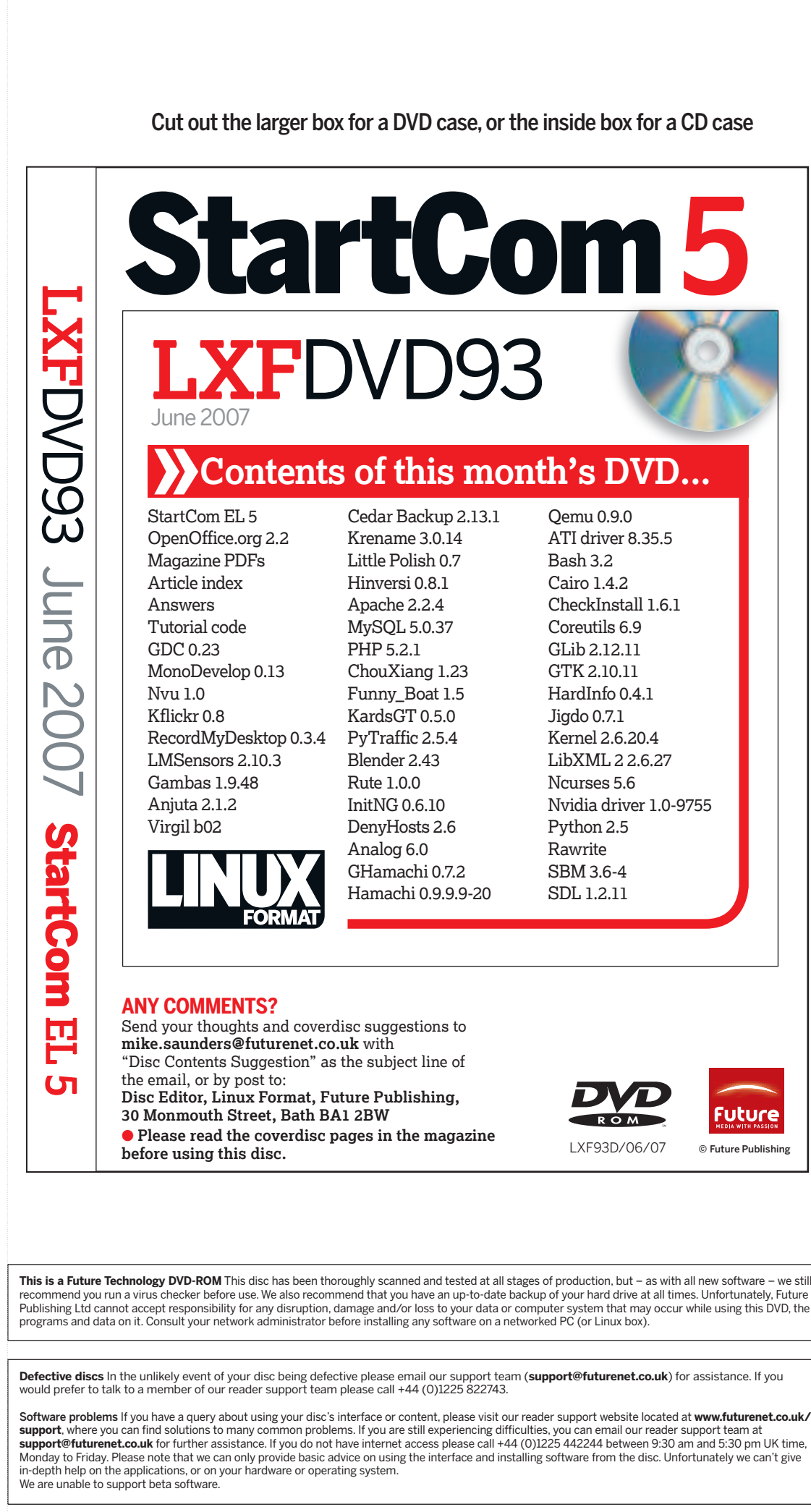

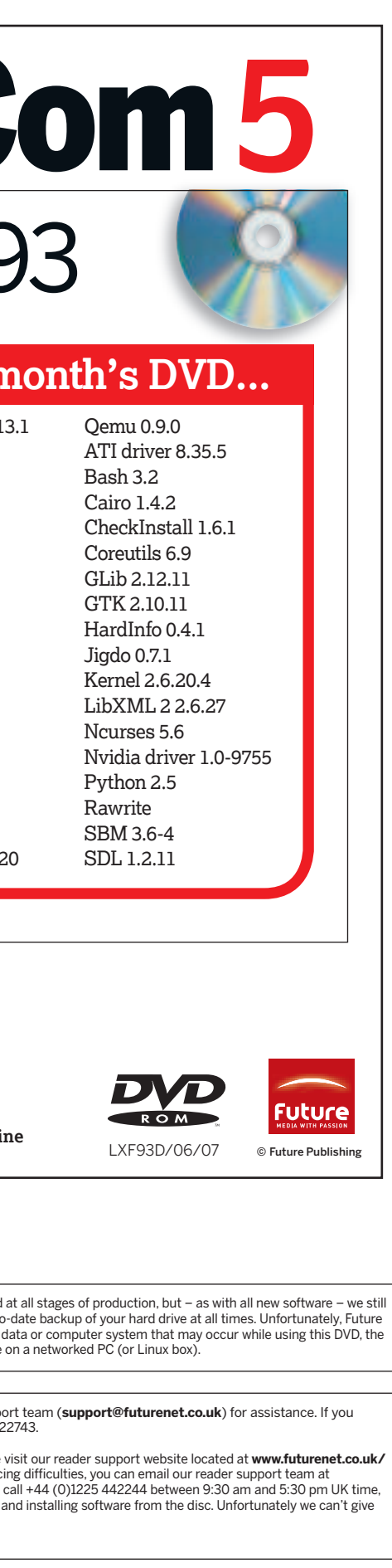

 $\bigoplus$ 

#### **Using your LXF DVD: Initial steps**

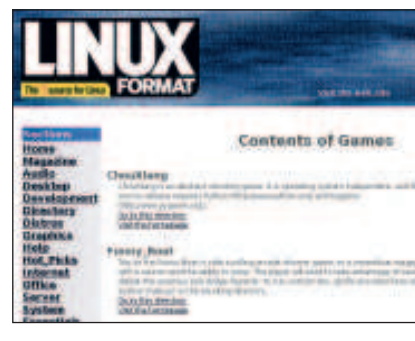

**Rock-solid distro for home or work, built from Red Hat sources**

# StartCom **Enterprise Linux 5**

 **Build a Linux kiosk Explore the world of Creative Commons Harness Subversion**

## OpenOffice.org 2.2

Premier office suite, featuring improved font rendering, better Excel support and new Base features

### **Plus...**

Kino 1.0: Digital video editing perfection Blender 2.43: With new Mesh Sculpt tool Video: Latest Nvidia and ATI drivers Answers: 80 Linux problems solved! PyTraffic: Car-sliding puzzler capers

Magazine PDFs

 $\bigoplus$